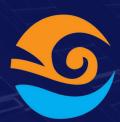

## What needs to be

# in your Backend's README

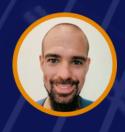

**Abel Bordonado** 

Swipe to know

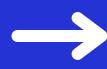

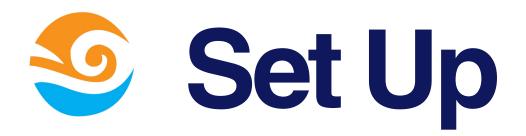

- How to install your project in localhost.
- How to set up the database.
- Other dependencies: Dockers, Redis.
- Briefing of your package.json commands

keep swiping -->

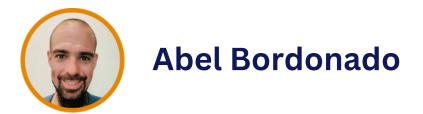

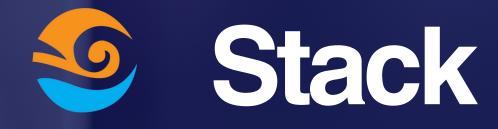

Name + Version + Link

```
.widget-area-side
.widget-area-side
.widget-area-side
.widget-area-side
.widget-area-side
font-size:
}

/* =Menu

/* =Menu

/* =Menu

/* = Menu

/* = Menu

/* = Menu

/* = Menu

/* = Menu

/* = Menu

/* = Menu

/* = Menu

/* = Menu

/* = Menu

/* = Menu

/* = Menu

/* = Menu

/* = Menu

/* = Menu

/* = Menu

/* = Menu

/* = Menu

/* = Menu

/* = Menu

/* = Menu

/* = Menu

/* = Menu

/* = Menu

/* = Menu

/* = Menu

/* = Menu

/* = Menu

/* = Menu

/* = Menu

/* = Menu

/* = Menu

/* = Menu

/* = Menu

/* = Menu

/* = Menu

/* = Menu

/* = Menu

/* = Menu

/* = Menu

/* = Menu

/* = Menu

/* = Menu

/* = Menu

/* = Menu

/* = Menu

/* = Menu

/* = Menu

/* = Menu

/* = Menu

/* = Menu

/* = Menu

/* = Menu

/* = Menu

/* = Menu

/* = Menu

/* = Menu

/* = Menu

/* = Menu

/* = Menu

/* = Menu

/* = Menu

/* = Menu

/* = Menu

/* = Menu

/* = Menu

/* = Menu

/* = Menu

/* = Menu

/* = Menu

/* = Menu

/* = Menu

/* = Menu

/* = Menu

/* = Menu

/* = Menu

/* = Menu

/* = Menu

/* = Menu

/* = Menu

/* = Menu

/* = Menu

/* = Menu

/* = Menu

/* = Menu

/* = Menu

/* = Menu

/* = Menu

/* = Menu

/* = Menu

/* = Menu

/* = Menu

/* = Menu

/* = Menu

/* = Menu

/* = Menu

/* = Menu

/* = Menu

/* = Menu

/* = Menu

/* = Menu

/* = Menu

/* = Menu

/* = Menu

/* = Menu

/* = Menu

/* = Menu

/* = Menu

/* = Menu

/* = Menu

/* = Menu

/* = Menu

/* = Menu

/* = Menu

/* = Menu

/* = Menu

/* = Menu

/* = Menu

/* = Menu

/* = Menu

/* = Menu

/* = Menu

/* = Menu

/* = Menu

/* = Menu

/* = Menu

/* = Menu

/* = Menu

/* = Menu

/* = Menu

/* = Menu

/* = Menu

/* = Menu

/* = Menu

/* = Menu

/* = Menu

/* = Menu

/* = Menu

/* = Menu

/* = Menu

/* = Menu

/* = Menu

/* = Menu

/* = Menu

/* = Menu

/* = Menu

/* = Menu

/* = Menu

/* = Menu

/* = Menu

/* = Menu

/* = Menu

/* = Menu

/* = Menu

/* = Menu

/* = Menu

/* = Menu

/* = Menu

/* = Menu

/* = Menu

/* = Menu

/* = Menu

/* = Menu

/* = Menu

/* = Menu

/* = Menu

/* = Menu

/* = Menu

/* = Menu

/* = Menu

/* = Menu

/* = Menu

/* = Menu

/* =
```

#### Most common:

- Database
- Migrations
- Cron
- Queues
- Params Validation
- API Documentation
- Log Library

keep swiping -

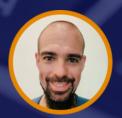

**Abel Bordonado** 

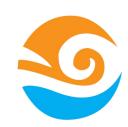

## Deployment

- Which are the protected branches and the stable branches?
- How to fire CD/CI to deploy staging. Which is the staging URL.
- How to deploy production? Which is our tag convention?
- How to roll back production if something goes wrong?

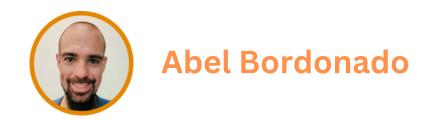

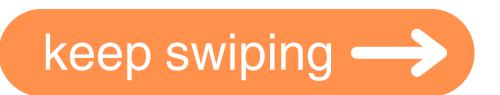

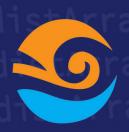

#### Architecture

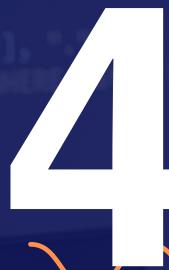

#### The 3 keys to take in account are:

- Database Description: NOT A DIAGRAM, just the list of the tables and a brief description of how are related.
- Server Diagram: Which server providers do we use and how they are interconnected
- Folder Structure: What is supposed to be in each folder?
- API Response Wrapper: The default response and more error codes

keep swiping

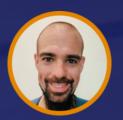

**Abel Bordonado** 

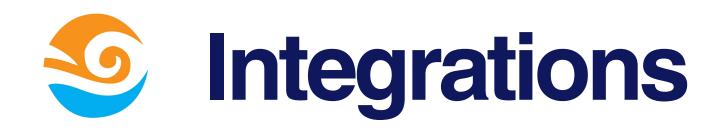

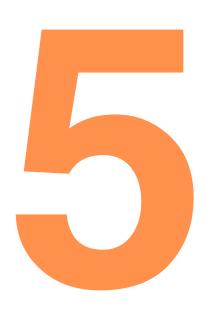

Here we describe all the important information that is not obvious to know if we don't read the code.

Remember we are providing only the context not detail information

- API Documentation
- Crons / Schedule
- Queues
- Describe ENV variables
- 3rd party integrations

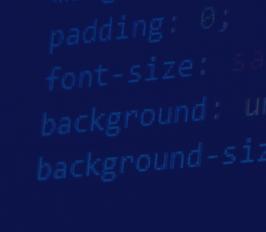

## What do you include in in your backend README.md?

background: 🗆 rg

border-radius: 10

Comment below!

Thanks for Sharing

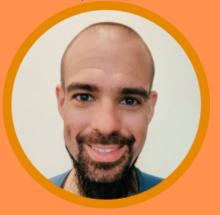

**Abel Bordonado Lillo** 

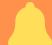

Follow me for more content